## 甲南女子中学校 Web 出願の手引き

■甲南女子中学校入試の出願は、本校ホームページ「中学入試出願」 サイトからの完全 Web 出願です。12月4日(月) よりアクセス可能です。出願は 12 月 11 日(月)からです。

■PC・スマートフォン・タブレットから出願することが可能です。(自宅で Web 出願ができない場合は、本校までご 連絡ください。本校で Web 出願をしていただきます。)

■中学入試時に連絡が可能なメールアドレスをご用意ください。このアドレスは、ユーザーID としても使用します。 ■受験料は、クレジットカード・コンビニ・ペイジー等からの支払いになります。(手数料がかかりますのであらかじ めご了承ください。支払い方法により、手数料の額が異なります)

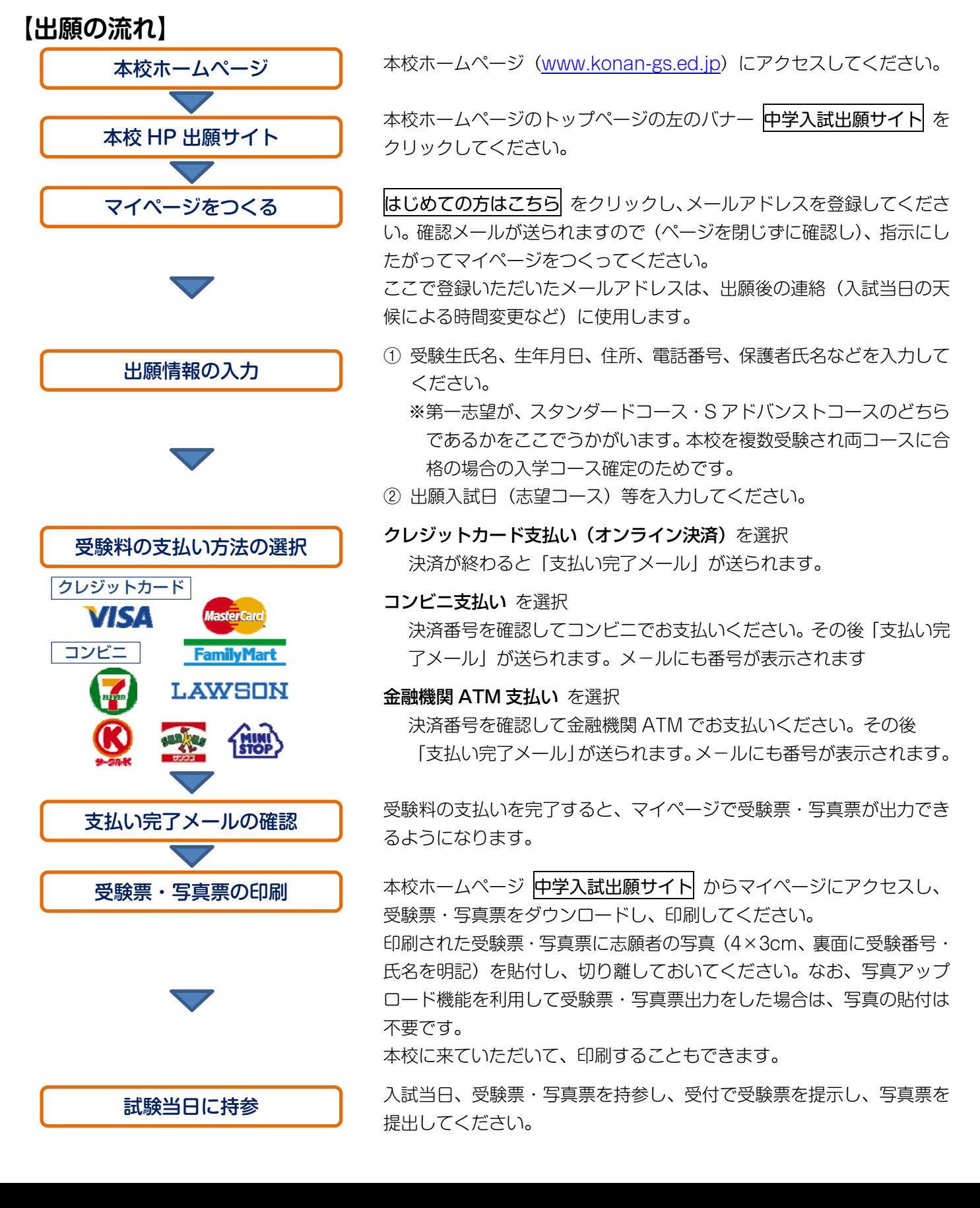